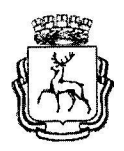

## АДМИНИСТРАЦИЯ ГОРОДА НИЖНЕГО НОВГОРОДА

## Муниципальное бюджетное дошкольное образовательное учреждение «Детский сад № 247»

## АНАЛИТИЧЕСКАЯ СПРАВКА

о состоянии детского травматизма воспитанников во время образовательного процесса в МБДОУ «Детский сад № 247» за 2023 год.

Администрацией МБДОУ «Детский сад № 247» (далее - МБДОУ) проводится профилактическая работа по созданию и обеспечению безопасных условий по предупреждению травматизма и несчастных случаев с детьми во время образовательного процесса. Основными задачами профилактических мероприятий в сфере профилактики детского травматизма во время образовательного процесса являются:

безопасность обеспечивающих - соблюдение норм правил,  $\mathbf H$ образовательного процесса;

путём - формирование единого профилактического пространства объединения усилий всех участников профилактической работы в МБДОУ.

В систему работы по профилактике детского травматизма в МБДОУ включены все педагогические работники и сотрудники. Слаженность работы администрации МБДОУ и педагогов, грамотная организация разграничения уровней управления образовательным полномочий и компетенций разных процессом в МБДОУ, применение инструктивно- методической документации (по пожарной безопасности; по правилам безопасности при проведении НОД) позволяет на должном уровне выполнить поставленные задачи по профилактике детского травматизма и в максимальной степени исключить случаи травматизма воспитанников.

Требования к обеспечению безопасности образовательного процесса установлены локальными нормативными актами МБДОУ:

- приказ о назначении ответственных лиц;

- инструкции по охране жизни и здоровья детей;

- алгоритм действий педагогических работников при несчастном случае с воспитанниками в учреждении;

- Порядок расследования и учета несчастных случаев с обучающимися во время пребывания в МБДОУ «Детский сад № 247»;

- журнал регистрации несчастных случаев с обучающимися в МБДОУ «Детский сад № 247».

Администрацией МБДОУ в перечень мероприятий, направленных на снижение травматизма в детском саду обязательным пунктом включены следующие:

- систематическое проведение осмотров технического состояния игрового оборудования на прогулочных и спортивных площадках и их соответствие требованиям охраны жизни и здоровья воспитанников, с составлением актов осмотра;

- осмотр территории и помещений, электрооборудования МБДОУ на предмет обеспечения безопасности безопасных условий при проведении образовательного процесса, исключающих травматизм детей;

- организация и проведение практических учебно-тренировочных занятий по эвакуации сотрудников и детей;

- информационно-просветительская работа с педагогическим работниками и другими сотрудниками МБДОУ;

(законными профилактическая работа  $\mathbf C$ родителями информационноконсультаций, бесед, представителями)  $\overline{B}$  $\phi$ opme просветительской агитации;

- работа педагогов групп в рамках реализации образовательной деятельности, которые регулярно проводили с детьми различные виды детской безопасности формирование основ направленные на деятельности, жизнедеятельности: беседы, игры, викторины, спортивные мероприятия, чтение художественной литературы и т.д.

Администрацией МБДОУ особое внимание уделяется постоянному оперативному контролю за созданием безопасных условий, способствующих сохранению здоровья воспитанников и проведению практических мероприятий, направленных на исключение несчастных случаев в МБДОУ. В случае выявленных неисправностей игрового или спортивного оборудования они устраняются МБДОУ осуществляется ежедневно территории безотлагательно. Осмотр административным дежурным по утверждённому графику.

 $\overline{2}$ 

На 31 декабря 2023 года в детском саду обучалось 270 воспитанников.

За 2023 год зарегистрирован один несчастный случай с обучающимся. Педагоги действовали по утверждённому Алгоритму действий педагогических работников при несчастных случаях с воспитанниками в учреждении. Администрация МБДОУ действовала по Порядку расследования и учета несчастных случаев с обучающимися во время пребывания в МБДОУ «Детский сад № 247». Была создана Комиссия по расследованию несчастного случая, проведено расследование, оформлены необходимые документы. В результате расследования выяснилось, что причиной несчастного случая стала шалость ребёнка. Педагогом была предоставлена в Комиссию объяснительная с указанием причины недосмотра за поведением воспитанника. Действия сотрудников и родителей (законных представителей) были четкие и слаженные. Последствия несчастного случая выздоровел.

Анализ работы МБДОУ «Детский сад № 247» позволяет сделать вывод, что вопросы профилактики детского травматизма находятся в центре внимания администрации МБДОУ.

Целенаправленная профилактическая работа позволит снизить уровень травматизма детей, сохранить им здоровье, а главное - жизнь.

Заведующий

Allunound

А.А. Шмонина

Щербакова Екатерина Николаевна  $(831)$  250-58-51